## **TABLE OF CONTENTS ADAPS Release 4.3**

<span id="page-0-0"></span>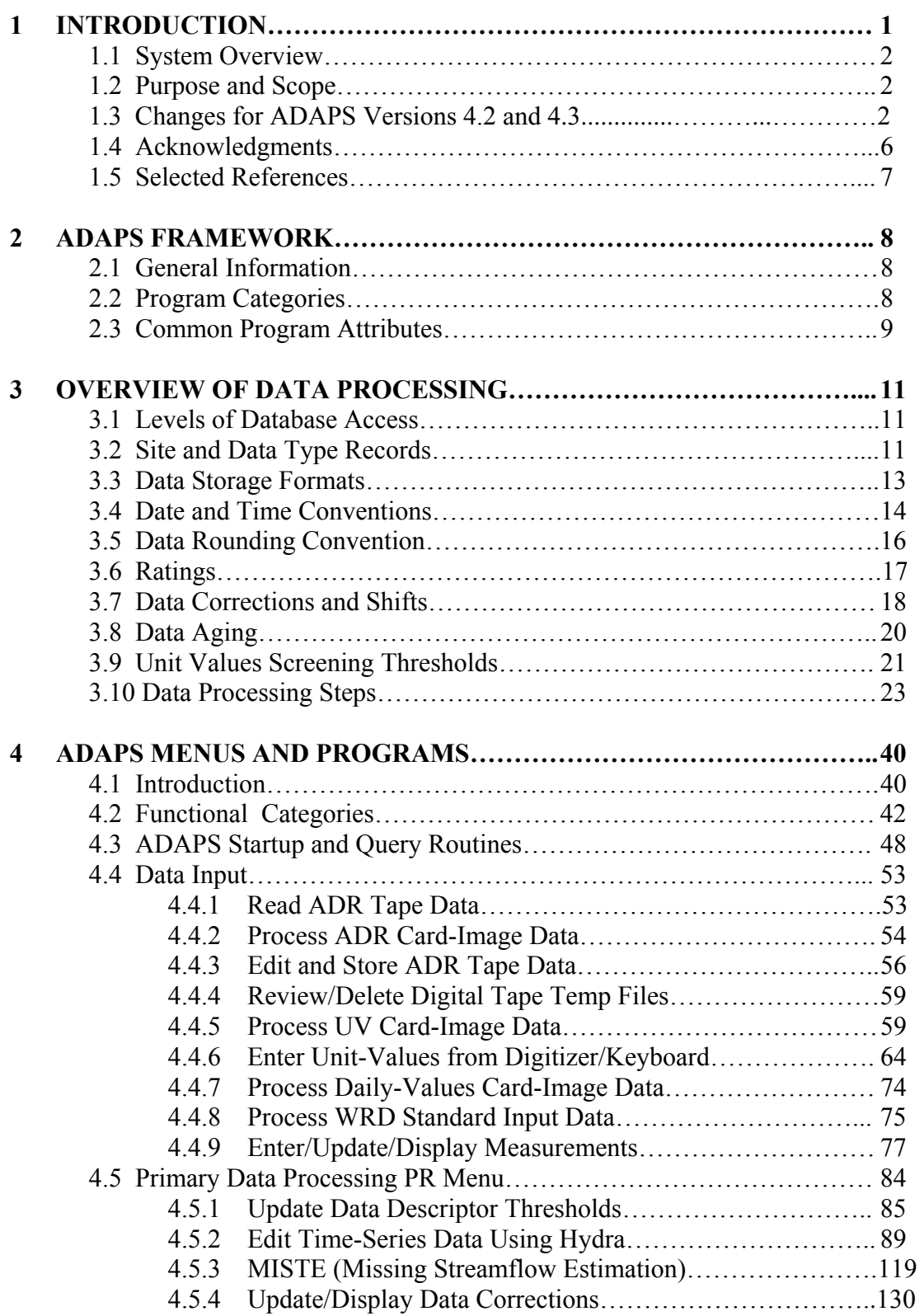

<span id="page-1-0"></span>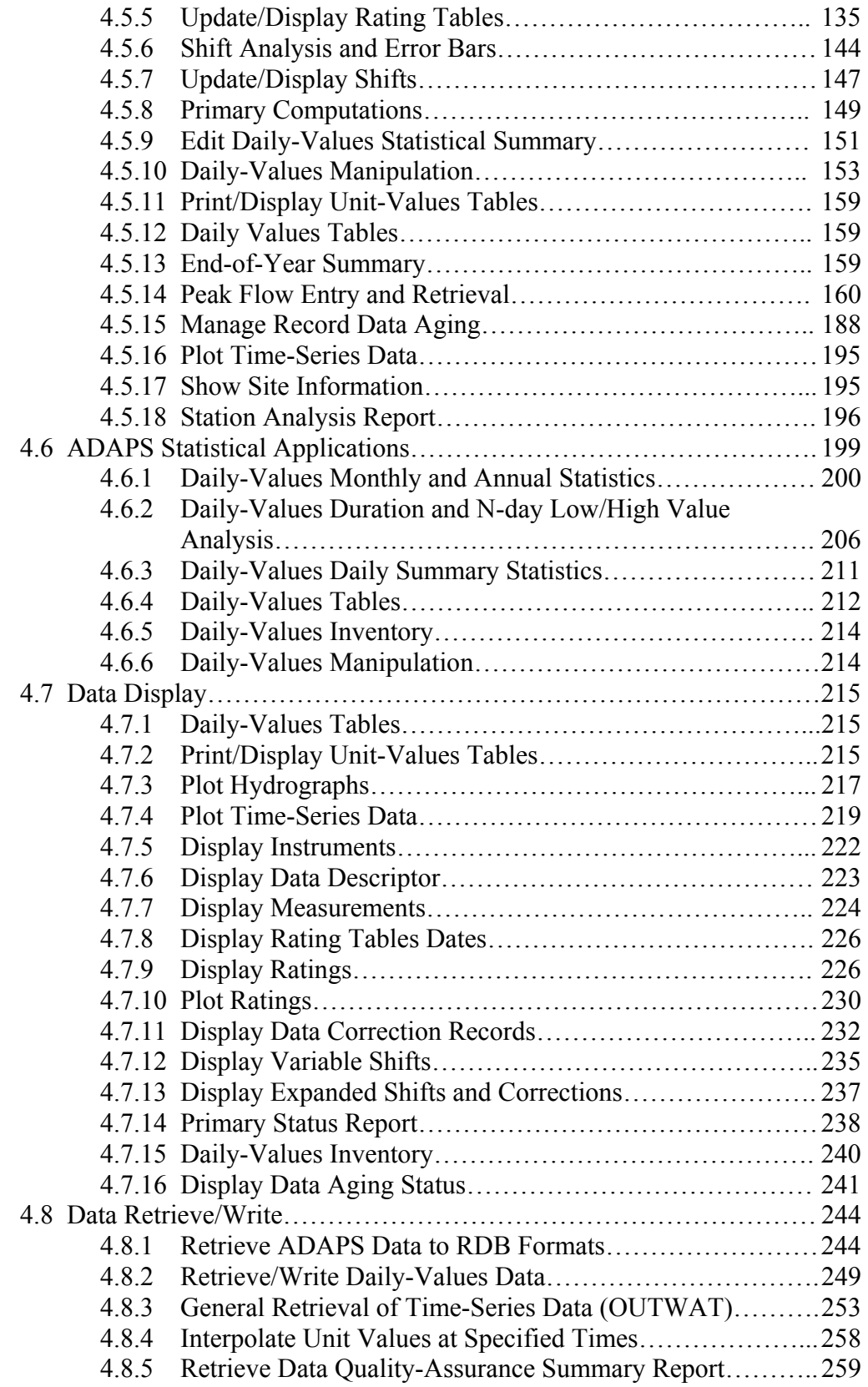

<span id="page-2-0"></span>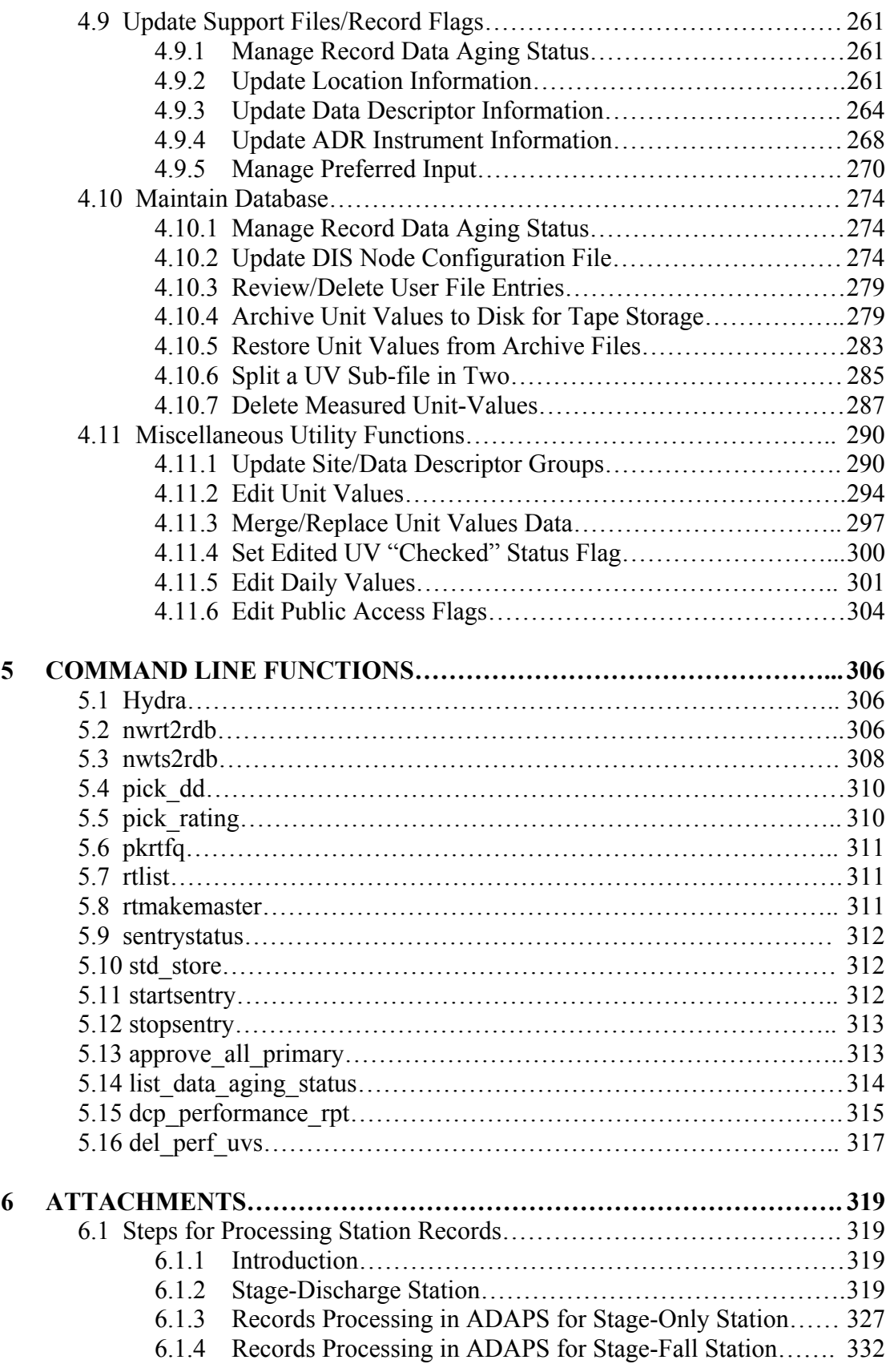

<span id="page-3-0"></span>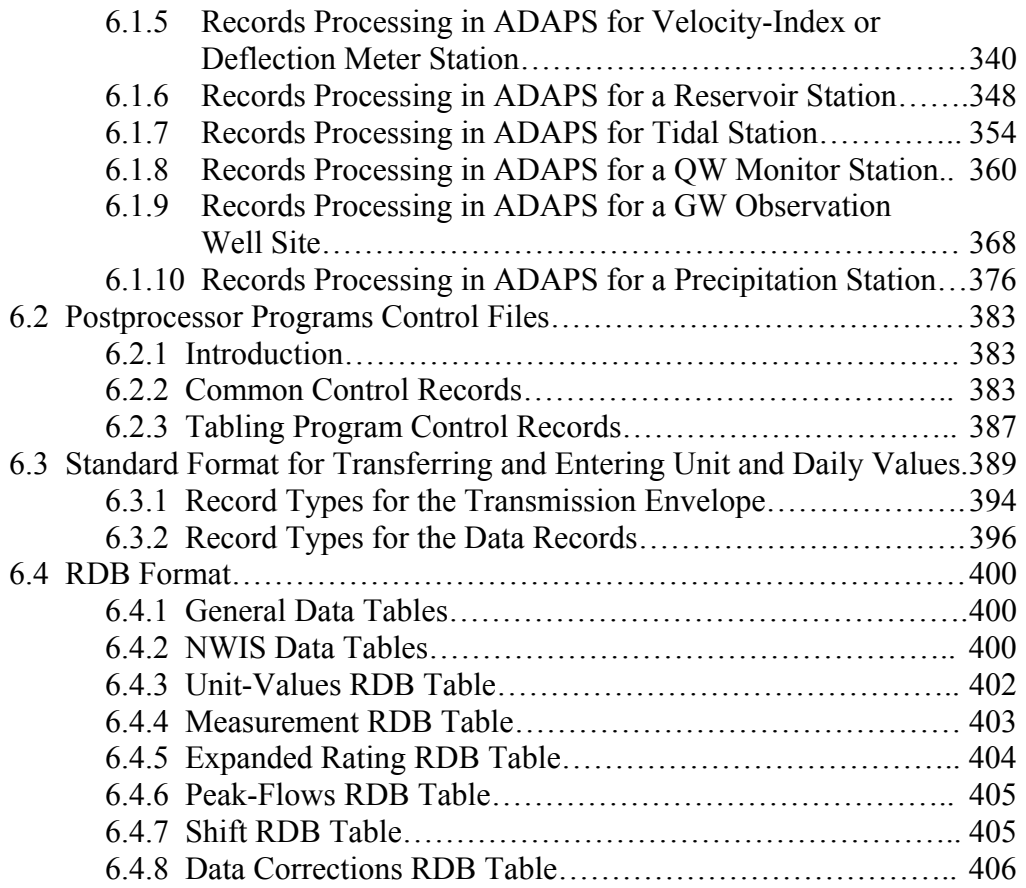